## **Obtaining a SLAC account**

For access to the SLAC resources, you will need to register with SLAC and obtain at least a unix account.

## To do that, please do the following steps:

- 1.) Register as SLAC user (needed to get an SID# for step 2)
  - Select HPS (Heavy Photon Search) from the pulldown menu.
  - Tim will need to approve your request so please email to let us know this is coming (if you are a new student, please ask your supervisor to do so).

| working on a SLAC Research                                                                                                    | new SLAC USERS and current SLAC employees  Activity.                                                                                                    |  |
|----------------------------------------------------------------------------------------------------|----------------------------------------------------------------------------------------------------|--|
| The following information will help u                                                                                                    | s determine what additional information you will need to provide in order to<br>on system. Please contact the SLUO administrators                                                                                                    |  |
| f you have any questions or proble                                                                                                    |                                                                                                    |  |
| INITIAL INFOR                                                                                                    | MATION                                                                                                    |  |
| Name Last (                                                                                                    | Family) Detective First HPS Middle A'                                                                                                    |  |
| Are you a SLAC EMP<br>who is becoming a SLAC                                                                                                    |                                                                                                    |  |
| While at SLAC will y<br>student or empl-                                                                                                    |                                                                                                    |  |
| Your employment classi                                                                                                    |                                                                                                    |  |
|                                                                                                    | rk type Physics Research ¢                                                                                                    |  |
| Will you physically work a for any amount                                                                                                    | I SLAC                                                                                                    |  |
| Are you a Summer Intern/                                                                                                    |                                                                                                    |  |
| Will you be using any computing res                                                                                                    | SLAC Street Calle                                                                                                    |  |
| Experiment you will be worl                                                                                                    |                                                                                                    |  |
| Are you a US                                                                                                    | citizen O Yes @ No                                                                                                    |  |
| Are you a os                                                                                                    |                                                                                                    |  |
|                                                                                                    |                                                                                                    |  |
| Continue                                                                                                    |                                                                                                    |  |
| Continue                                                                                                    |                                                                                                    |  |
|                                                                                                    |                                                                                                    |  |
| Efficience                                                                                                    |                                                                                                    |  |
| Edixeton  Highest Degree                                                                                                    | PHD ‡                                                                                                    |  |
| Efixelize  * Highest Depree  * from institution                                                                                                    | PHD \$ Université de Makere Screbre                                                                                                    |  |
| Edixeton  Highest Degree                                                                                                    | PHD 2 Université de Matera Sembra (2003) yyyy                                                                                                    |  |
| Education  * Highest Degree  * Trees Institution  * Year Over Terror Institution                                                                                                    | PHD 2 Université de Matera Sembra (2003) yyyy                                                                                                    |  |
| Education  * Highest Degree  * Trees Institution  * Year Over Terror Institution                                                                                                    | THE CONTROL OF THE PROPERTY OF THE PROPERTY OF |  |
| Education  I highest Degree  I tean institution  Year Degree Received  Current institution  I institution                                                                                                    |                                                                                                    |  |
| Education  I highest Digree  I tean Institution  Vess Degree Received  Current Institution  I hostitution  Current  Current  Copperations                                                                                                    | The   The    |  |
| Enveron  Prighest Organ  This institution  That Organ  The Complete Record  Curves frastrates  Business  Operation  If Other , describe  Publishes institution                                                                                                    |                                                                                                    |  |
| * Highest Organic  * Itsus institution  * treat Organic  * treat Organic  * Organic  * Organic  * Position or doublest  # Position  # Position  # Posi |                                                                                                    |  |
| * Hayber Dyme  * ten kollector  * Tax Dyme Record  Curve kollector  * Vacination  * Vacination  * Va | NOTICE   NOTICE   N   |  |
| * Hyper Oyen  * Its Indicator  * Tax Open Brown  Curry Nation  * Tax Open Brown  F Other, describe  If Other, describe  If Other, describe  Indicator  Indicator  Ind | MINISTRA   MINISTRA    |  |
| * Hayber Dyme  * ten kollector  * Tax Dyme Record  Curve kollector  * Vacination  * Vacination  * Va | Manual Annual Series                                                                                                    |  |
| Branch Degree  * Higher Degree  * Have Selected  * See Degree Second  Current Secondar  * Poster Second  * Poster Second  * P | MODIFIED STATES STATES  |  |
| * Traylor Departs * In regard Departs * The Traylor Departs * The Traylor Departs * The Tray Departs Departs * The Tray Departs Departs * Traylor * Section * Traylor * Section * Traylor * Section * Traylor * Section * Traylor * Section * Traylor * Section * Traylor * Section * Traylor * Section * Traylor * Section * Traylor * Section * Traylor * Section * Section  | MODIFICATION OF THE PROPERTY OF THE PROPERTY O |  |
| * Figure Copyright  * Institution Copyright  * Institution Copyright  * | MATTER THAT STATES  (MATTER THAT STATES  (MATTER TH |  |
| ** Topical Copic  ** Inspire Copic  ** Institution  ** To Proper Manage  ** Annual Copical  ** Annual Copical  ** Posture State  ** Posture State  ** Posture State  ** Institution  ** Institution  ** Instit | MOT FALSO  NOT FALSO  NOT FALSO   |  |
| Security  I they do Copyright  I the Security Copyright  I the Security Copyright  I the Copyright  I they copyright  I they copyright  I  | MOT FALSO  NOT FALSO  NOT FALSO   |  |
| Countries                                                                                                    | MODIFICATION OF THE PROPERTY OF THE PROPERTY O |  |
| ** Project Open  * Inspect Open  * Inspect Ope | WIND CONTROL OF THE CONTROL OF THE C |  |

2.) Obtain a SLAC account.

- You can find your SID# by searching for yourself in the SLAC phone book.
- We recommend creating UNIX and Windows accounts (because Windows account credentials are used for confluence and other services at SLAC)
- Sign and send to Tim, who will fill out the authorization and additional instructions.

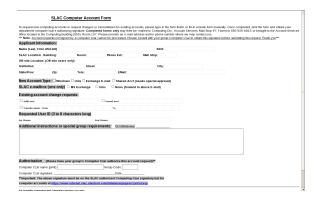